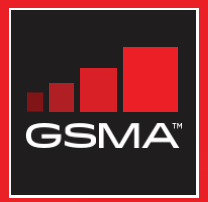

#### එකිනෙකා සමග සම්බන්ධ වුණ සමාජයක් මොබයිල් ඉන්ටනෙට් කුසලතා පුහුණු ආධාරක

මූලික මොබයිල් ඉන්ටනෙට් කුසලතා පිළිබඳ<br>ජනතාව පුහුණු කිරීමට මගපෙන්වීමක්

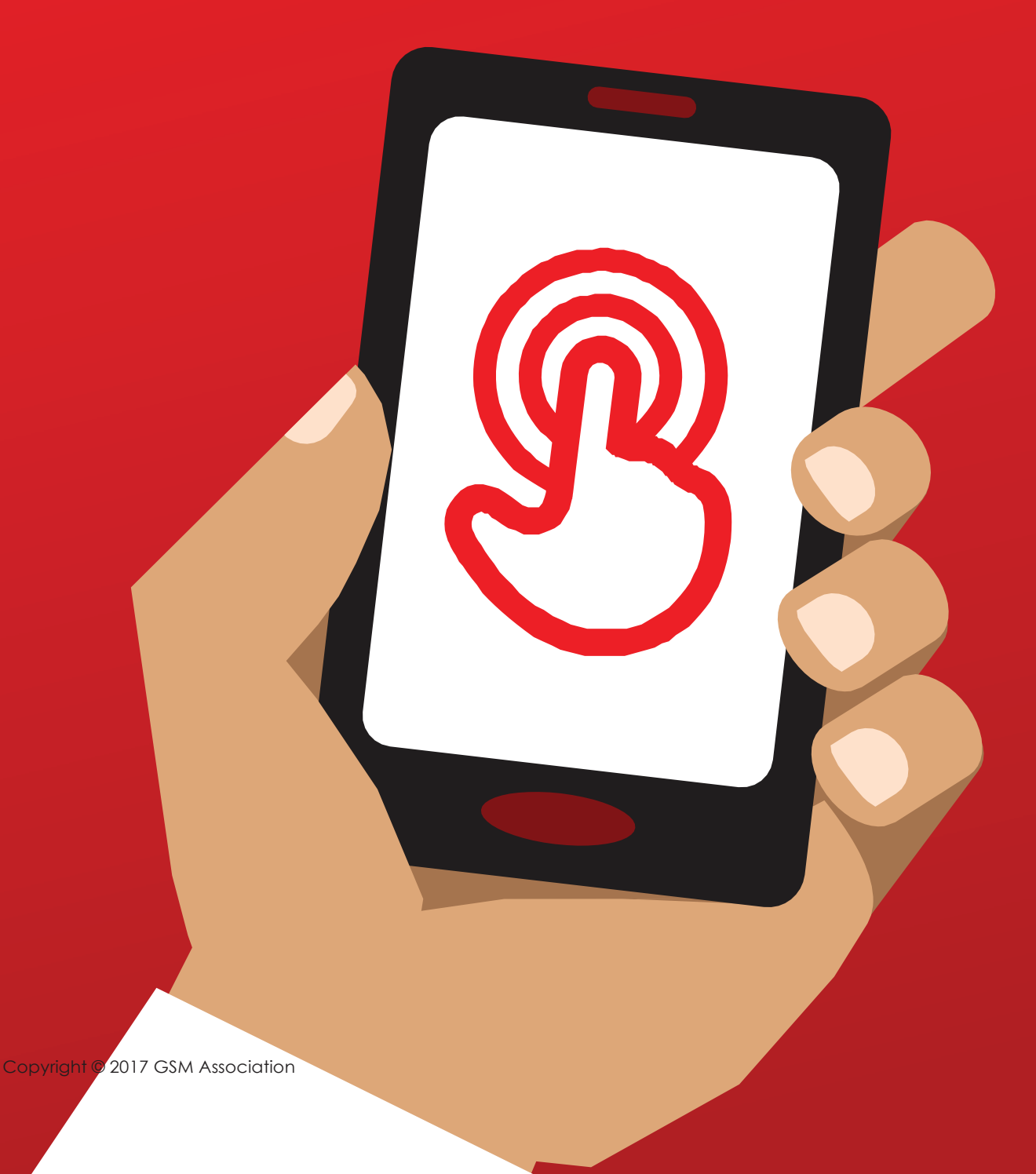

# Bitesize Training

මෙම පිටුව සැලසුම් කර ඇත්තේ, පුහුණුවෙන්නන් විසින් මොබයිල් ඉන්ටනෙට් පිළිබඳ අසන පොදු ආකාරයේ පුශ්නවලට පිළිතුරු දීමට පුහුණුකරුවන්ට උපකාර කිරීම සඳහාය. සාමාන¤යෙන් පුද්ගලයන් ඉන්ටනෙට් පිළිබඳ නිතර අසන සමහර පුශ්නවලට සරල පැහැදිලි කිරීම් චිහි ඇත. මෙම පතිකාවේ මුදිත පිටපතක් ළඟ තබාගැනීම පුහුණුකරුවන්ට පහසුවක් වනු ඇත. මෙම ආධාරක කට්ටලයේ ඒ ඒ මොඩියුලවලට මෙම කොටස් අන්තර්ගත කර ඇති බවද ඔබට වැටහෙනු ඇත.

#### ඒ කුමක්ද?

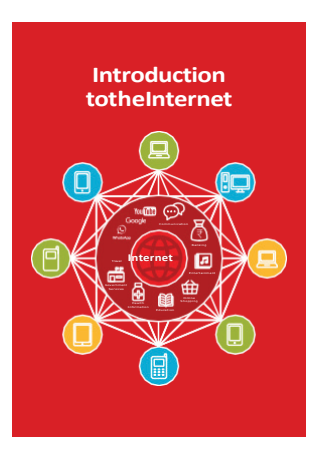

**'ඉන්ටනෙට් පෝස්ටරය" පෙන්වන්න** "ඉන්ටනෙට් යනු, ලොව පුරා ඇති මිලියන ගණනක පරිගණක; දුරකතන මාර්ග, පණිවුඩ චන්දුිකා සහ කම්බි මගින් චිකිනෙකට සම්බන්ධ වී හැදුණු ජාලයකි. චිය නිරන්තරයෙන්ම වර්ධනය වන අතර, චිමගින් ඔබට ඉතා විශාල පරිමාණයක තොරතුරු හා සේවාවන් රැසක් ලබාගත හැකිවේ. ඉන්ටනෙට්, හැමදෙනාම වෙනුවෙනි. චය භාවිතාකිරීමට හැකි සහ නොහැකි අය ලෙස කිසිවෙකුට සීමා පනවා නැත. කම්පියුටරයක්, මොබයිල් ෆෝන්-චිකක් හෝ ටැබ්ලට්-චිකක් සමග 'ඩේටා' සම්බන්ධතාවක් ඇති ඕනෑම කෙනෙකුට ඉන්ටනෙට් වෙත පිවිසීමට හැකිය."

#### එය යොදාගත හැක්කේ කුමක් සඳහාද?

"ඔබට විවිධාකාර දේ කිරීමට ඉන්ටනෙට් උපකාර වනු ඇත. උදාහරණ වශයෙන්, පවුලේ අය සහ මිතුරන් සමග පණිවුඩ හුවමාරු කරගැනීමට හෝ කතාකිරීමට, ජායාරූප යැවීමට, වීඩියෝ බැලීමට, සංගීතයට සවන් දීමට, භාණ්ඩ හා සේවා මිලට ගැනීමට හා චීවා සඳහා ගෙවීම් කිරීමට චිමගින් ඉඩ සැලසේ. ඊට අමතරව, ඕනෑම විෂය ක්ෂේතුයකම පාහේ; චනම් පුවෘත්ති, කාලගුණය, විනෝදාස්වාදය, පුවාහන කාල සටහන්, ආගම් හෝ කීඩා ආදී තොරතුරු සොයා ගැනීමට චමගින් හැකිවේ. ඔබ රැකියාවක් සොයනවා නම්, සෞඛ¤ උපදෙස් අවශ¤ නම් හෝ අලුත් කුසලතාවක් ඉගෙන ගැනීමට අවශා නම්; චිහිදී ද ඉන්ටනෙට් ඔබට උපකාරී වේ."

පැහැදිලි කරන්න: පුහුණුකරන්නා විසින් internet මගින් ලැබෙන පුතිලාභ පිළිබඳ සිය පෞද්ගලික උදාහරණ මෙන්ම, චිය භාවිතා කිරීමෙන් ලැබෙන වාසි පිළිබඳ පැහැදිලි කරදෙන්න.

පුහුණුවෙන්නාට **එය අදාළ කරන්න**: පුහුණුවෙන්නාගේම ජීවිතයේ කටයුතුවලදී, මෙය පුයෝජනවත් වන්නේ කෙසේදැයි සාකච්ඡා කරන්න.

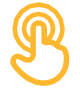

#### එය කියාත්මක වෙන්නේ කෙසේද?

ඉන්ටනෙට් වෙත 8විසීමට, ආකාර දෙකක මොබයිල් ෆෝන් භාවිතා කළහැක

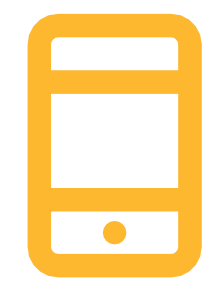

1. ස්මාර්ට්ෆෝන්: මෙම ෆෝන්, කඩා පරිමාණයේ පරිගණකයක් වැනිය. සාමානූයෙන් චිය කියාත්මක කරන්නේ චිහි තිරය ස්පර්ෂ කිරීමෙන් මිස බොත්තම් චබීමෙන් නොවේ. චීවා මගින්, ඡායාරූප ගැනීමට, සංගීතය වාදනය කිරීමට හා වීඩියෝ බැලීමට හැකි අතර, චිහි ඇති 'ඇප්ස්'(apps)නැමති පරිගණක වැඩසටහන් මගින්, ඔබට සැණෙකින් ඉන්ටනෙට් සේවා ලබාගත හැකිය.

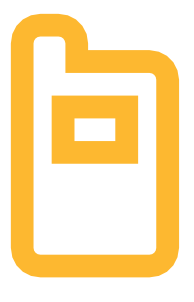

ෆීචර් ෆෝන්:  $2.$ මේවා ස්මාර්ට්ෆෝන්වලට වඩා අඩ ලක්ෂණ (features) සහිත ය. ස්පර්ෂ කිරීමෙන් කියාත්මක කළහැකි තිරයක් නැති නමුත්, සංගීතය වාදනය කිරීමේ හා ඡායාරූප ගැනීමේ හැකියාව චිහි ඇත. බුවුසරයක් මගින් ඉන්ටනෙට් වෙත පිවිසී ඔන්ලයින් සේවා භාවිතා කිරීමේ හැකියාව චිහි ඇත.

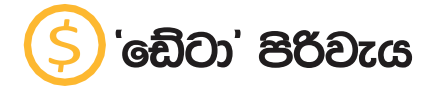

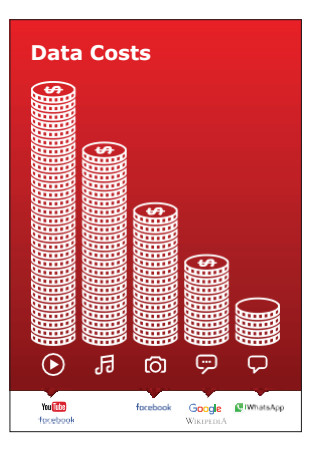

"ඔබේ මොබයිල් ෆෝන්-චකෙන් ඉන්ටනෙට් වෙත පිවිසීමට, ඔබට මොබයිල් 'ඩේටා' සම්බන්ධතාවක් හෝ වයි-ෆයි (Wi-Fi) සම්බන්ධතාවක් භාවිතා කළහැක." 'ඩේටා' පෝස්ටරය පෙන්වන්න.

"සාමාන¤යෙන්, ඔබේ ෆෝන් චිකෙන් ඔබ ඉන්ටනෙට් භාවිතා කිරීමේ දී, ඔබ භාවිතා කරන්නේ මොබයිල් 'ඩේටා' ය. ඒවා ඔබේ මොබයිල් ජාල සැපයුම් ආයතනයෙන් හෝ පෙරගෙවීම් ලෙස 'ඩේටා' අලෙවිකරන වෙළඳසැළකින් මිලට ගතයුතුය.

ඉන්ටනෙට් හිදී ඔබ කරන සමහර දේවල් - චනම් වීඩියෝ බැලීම හෝ සංගීතයට සවන්දීම, වැඩිපුර 'ඩේටා' පරිභෝජනය කරන අතර, ඒ නිසාම ඔබට ඒ සඳහා වැඩි පිරිවැයක් දරන්නට වෙයි."

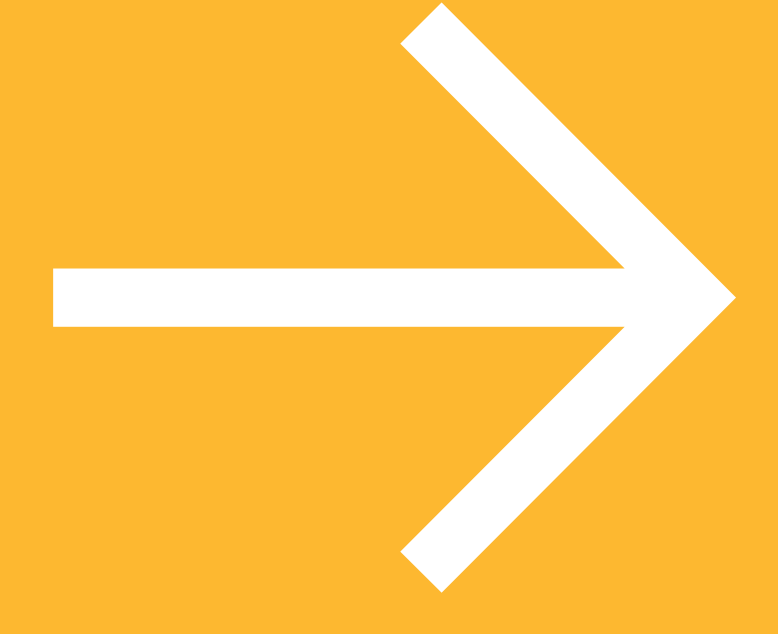

## පෝස්ටර්, කටවුටි සහ තොරතුරු පතිකා

### මූලික අනෙහනය අවබෝධතාව මෙම අවකාශය:

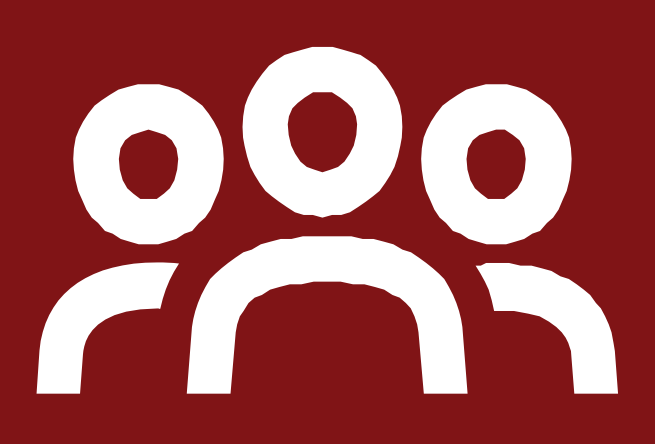

#### පොදු සමූහයකි

මෙහි සිටින අය විවිධ පසුබිම්වලින් ආ අය වන අතර, දැනුම් මට්ටම් හා දරන මත වෙනස් ය. අපගේ මේ පොදු අවකාශය තුළදී, අපි චිකිනෙකාට ගරු කරමින්, උපකාර කළයුතුය.

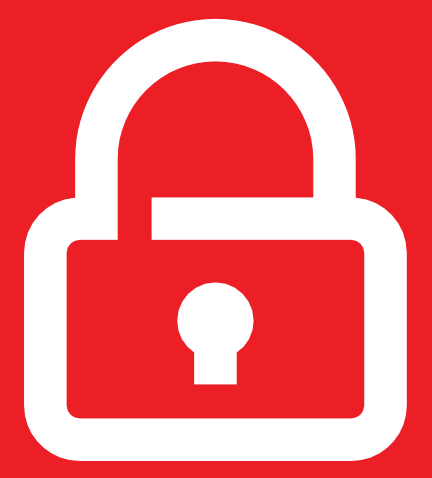

#### සුරක්ෂිතයි

මෙම පුහුණුවේ සියලුම තොරතුරු පෞද්ගලික මට්ටමෙන් තබාගන්න. මෙම සමුහයේ අනිත් සාමාජිකයන් සමග ඔබේ පෞද්ගලික දුරකතන අංක හුවමාරු කර නොගන්නා ලෙස අපි නිර්දේශ කරන්නෙමු.

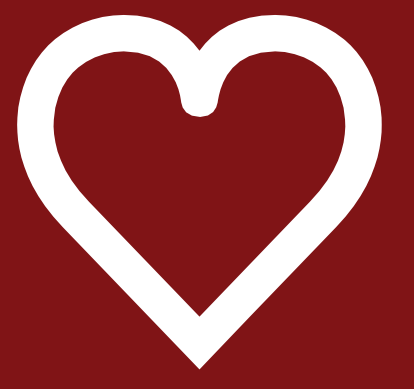

ධනාත්මක හා විවෘතයි

ඔබේ අදහස් දැක්වීමේ දී හා මත පළකිරීමේ දී, ගෞරවනීයව හා ධනාත්මකව හැසිරීමට වගබලා ගන්න. හරි හෝ වැරදි පිළිතුරු නොමැති අතර, අපේ කාර්යභාරය ඔබ පරික්ෂා කිරීම නොවේ.

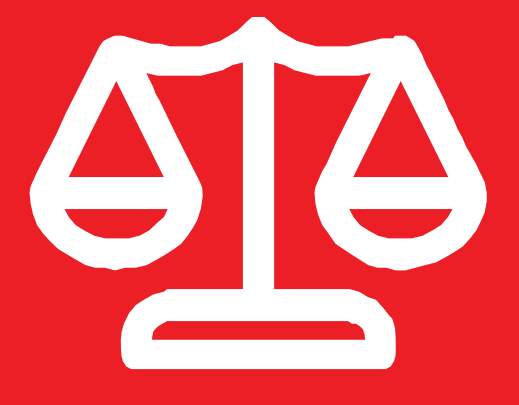

සාධාරණයි

අපි කටයුතු කරන්නේ, කුඩා කණ්ඩායම් වශයෙන් වන අතර පොදු දුරකථන ඔබට ලබාදෙයි. සෑම කෙනෙකුටම ඇසීම සඳහා සහ දුරකථන භාවිතා කිරීම සඳහා සමාන අවස්ථා ලබාදීමට අපි කැමැත්තෙන් සිටිමු.

#### ඉන්ටනෙට් හිදී ආරක්ෂා වීමට ඉඟි

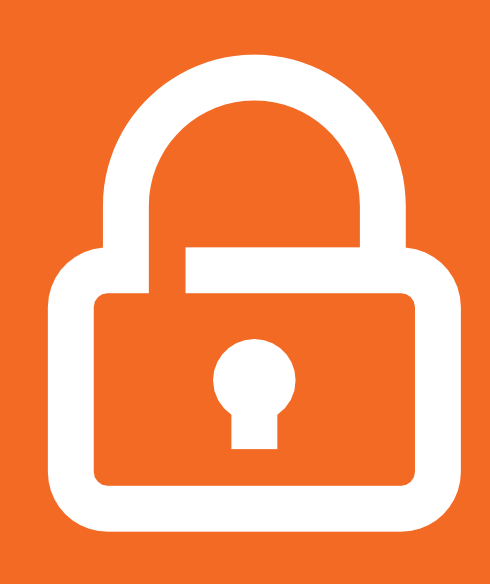

ඔබේ පෞද්ගලික තොරතුරු රහසිගතව තබාගන්න

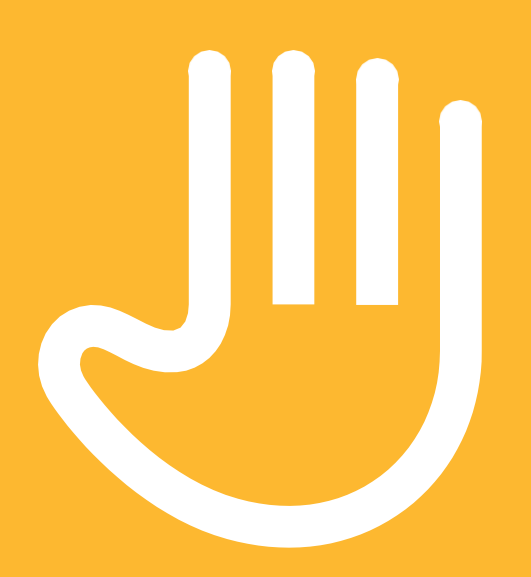

ඔබ නොදන්නා පුද්ගලයන් නොසළකා හැර, ඔබට හිරිහැරයක් වන අය 'බ්ලොක් කර' දමන්න

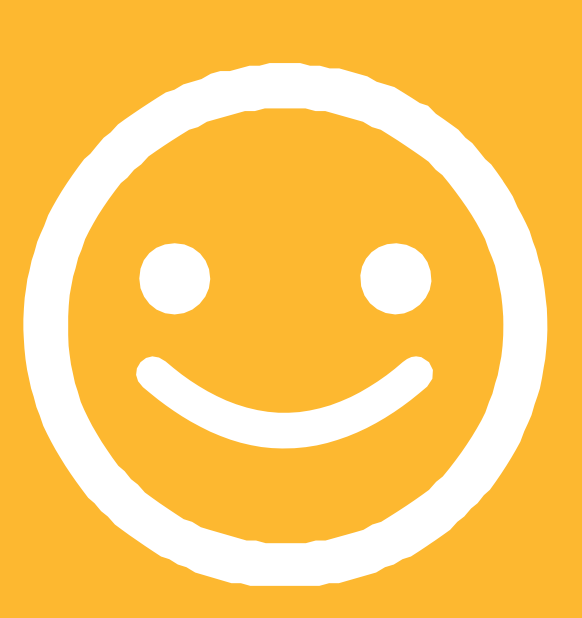

ආචාරශීලී වන්න. අන් අයගේ පෞද්ගලිකත්වයට ගරුකරන්න.

ඔබ දකින හෝ අත්විඳින යමක් නිසා ඔබ අපහසුතාවට පත් වේ නම්, ඒ ගැන ඔබ හොඳින් දන්නා විශ්වාසදායක අයෙකුට කියන්න

#### නිර්වචන

මොබයිල් ඉන්ටනෙට් පිළිබඳ දේශීයව අදාළ වන තොරතුරු ද මීට ඇතුළත් කිරීමට පුහුණුකරුවන්ට හැක.

#### 2G / 3G / 4G

ඔබ ඉන්ටනෙට් භාවිතා කිරීමේදී එය විවිධ වේගවලින් ධාවනය විය හැක. අඩුම .<br>වේගය සහිත ඉන්ටනෙට් හඳුන්වන්නේ, 2G ලෙසිනි. ඊට <u>වඩා වේගවත් ඉන්ටනෙට්</u> 3G ය. 4G යනු වේගවත්ම ඉන්ටනෙට් ය.

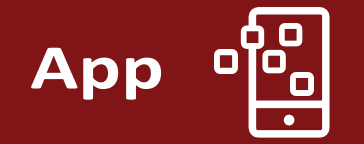

ඔබේ ෆෝන්-චකේ ඇති සේවාවකට පිවිසිය හැකි කෙටි මාර්ගයක් ලෙස 'ඇප්' (app) හැඳින්විය හැක. ඉන්ටනෙට් සේවා සඳහා උදාහරණ : WhatsApp, Facebook, Google. මෙම ඇප් මගින් සැණෙකින් ඉන්ටනෙට් වෙත පිව්සී එම සේවාව අත්විඳීමට හැකි මාර්ගයක් ලබාදේ..

#### **Addressbar**

www.india.in

ලිපින කලාපය (address bar) පෙන්වන්නේ, ඔබ සිටින්නේ කුමන වෙබ් අඩවියේ ද යන්න ය. ඔබ සිටින වෙබ් අඩවියේ ලිපිනය, සෑමවිටම 'ලිපින කලාපයේ' දිස්වේ. උදා : www.google.in

`අැඩ්' (Ad) යනු, ඔබට යමක් විකිණීමට උත්සාහ කරන තොරතුරු ලබාදීමකි. චිවැනි `ඇඩ්' මත ක්ලික් නොකිරීම හොඳ පුරුද්දකි.

- Ads ඔබේ තිරය මත මතුවිය හැකි වීඩියෝ හෝ රූප වේ.
- ඊට අමතරව, Google පුතිඵල ලැයිස්තුවේ ඉහළින්ම ඇති 'සබැඳිවල (links) හෝ තිරයේ දකුණු පැත්තේ ද Ads නිරූපනය වෙනු ඇත.

**Browser** 

**Advert** 

ගෝ Ad

වෙබ් බුවුසරය, හෝ සරලව 'බුවුසරය' යනු, වෙබ් අඩවිවලට පිවිසීමට හා බැලීමට ඉඩ සලස්වන පරිගණක වැඩසටහනකි. පහත දැක්වෙන්නේ පොදු බුවුසර් කීපයකි.:

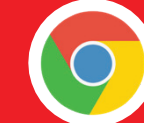

GoogleChrome

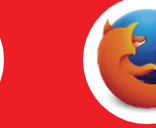

MozillaFirefox

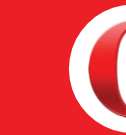

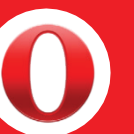

Onera

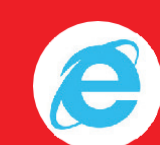

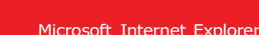

Data

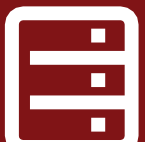

Buy<br>Now!

ඔබ, ඔබේ ෆෝන්-චකෙන් ඉන්ටනෙට් වෙත පිවිසීමේ දී ඔබ භාවිතා කරන්නේ 'ඩේටා' ය. ඒවා ඔබේ මොබයිල් ජාල සැපයුම් ආයතනයෙන් හෝ පෙරගෙවීම් ලෙස 'ඩේටා' අලෙවිකරන වෙළඳසැළකින් මිලට ගතයුතුය.

**Feature** phone

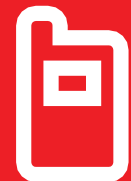

**ෆීචර් ෆෝන්,** ස්මාර්ට්ෆෝන්වලට වඩා අඩු ලක්ෂණ (features) සහිත ය. ස්පර්ෂ කිරීමෙන් කිුයාත්මක කළහැකි තිරයක් නැති නමුත්, සංගීතය වාදනය කිරීමේ හා ඡායාරූප ගැනීමේ හැකියාව චිහි ඇත.

**Good** 

'ගූගල්' (Google) යනු, අන්තර්ජාලයෙන් ඕනෑම තොරතුරක් සෙවීම පහසු කරන අන්තර්ජාල සේවාවක් ලබාදෙන වෙබ් අඩවියකි.

#### නිර්වචන

මොබයිල් ඉන්ටනෙට් පිළිබඳ දේශීයව අදාළ වන තොරතුරු ද

මීට ඇතුළත් කිරීමට පුහුණුකරුවන්ට හැක.

**Internet** 

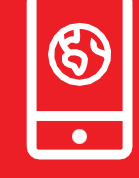

ඉන්ටනෙට් යනු, ලොව පුරා ඇති මිලියන ගණනක පරිගණක<del>,</del> දුරකත<u>න මාර්ග,</u> පණිවුඩ චන්දිුකා සහ කම්බි මගින් චකිනෙකට සම්බන්ධ වී හැදුණු ජාලයකි. චය නිරන්තරයෙන්ම වර්ධනය වන අතර, චමගින් ඔබට ඉතා විශාල පරිමාණයක තොරතුරු හා සේවාවන් රැසක් ලබාගත හැකිවේ. ඉන්ටනෙට්, හැමදෙනාම වෙනුවෙනි. චය භාවිතාකිරීමට හැකි සහ නොහැකි අය ලෙස කිසිවෙකුට සීමා පනවා නැත. කම්පියුටරයක්, මොබයිල් ෆෝන්-චිකක් හෝ ටැබ්ලට්-චිකක් සමග 'ඩේටා' සම්බන්ධතාවක් ඇති ඕනෑම කෙනෙකුට ඉන්ටනෙට් වෙත පිවිසිය හැක.

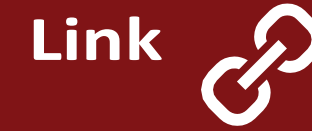

'සබැඳියක්' (link) මගින් ඔබ චික් වෙබ් අඩවියකින් තවත් වෙබ් අඩවියක් වෙත සම්බන්ධ කරයි. අනෙත් වෙබ් අඩවියට යාමට, ඔබ විසින් චම 'සබැඳිය' ස්පර්ෂ කළයුතුය.

**Megabytes** සහGigabytes මෙගා බයිට්(MB) සහ ගිගා බයිට් (GB) යනු, ඔබ මොබයිල් ඉන්ටනෙට් භාවිතා කිරීමේ දී පරිභෝජනය කරන ඩේටාවල චීකක වේ. GB යනු, MB මෙන් දහස් ගුණයකි. ඔබ සින්දුවක්, ඉන්ටනෙට් වෙතින් ඩවුන්ලෝඩ් කළොත් හෝ ඉන්ටනෙට් මතදීම ශුවණය කළොත්, 5MB පමණ වැයවේ (විනාඩියකට 1MB පමණ).

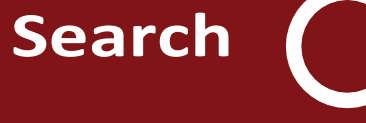

ඉන්ටනෙට් හි 'සෙවීම' (search function) ඔබ තොරතුරු සොයන දෑ පිළිබඳ සොයා ගැනීමට ඔබට උපකාරී වේ. 'සෙවීම් කොටුවක' (search box) ඔබ සොයන දේට අදාළ වචන ටයිප් කළවිට, ඊට අදාළ වියහැකි පුතිඵල 'සබැඳි' ලැයිස්තුවක් දැකිය හැකිවනු ඇත.

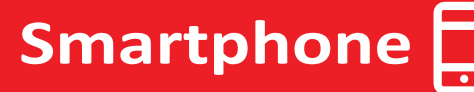

අන්තර්ජාලයට පිවිසීමට හැකි, සංගීතය හා වීඩියෝ ගබඩා කර තබාගත හැකි, සහ 'ඇප්ස්' (apps) ධාවනය කළහැකි ආකාරයේ මොබයිල් ෆෝන්, .<br>'ස්මාර්ට්ෆෝන්' ලෙස හැඳින්වේ. සාමාන¤යෙන් මේවාට 'ස්පර්ෂ කළහැකි' තිරයක් අයත් වේ.

## **You Tube**

'යූටියුබ්' (YouTube) යනු, ඉන්ටනෙට් හි ඇති බැලීමට සහ ඇසීමට හැකි වීඩියෝ සොයාගැනීම පහසු කරන ඉන්ටනෙට් සේවාවකි. (චිහි ඇත්තේ වීඩියෝ පමණි).

**Website** 

ඉන්ටනෙට් හි තොරතුරු ඇත්තේ, විවිධ වෙබ් අඩවිවල (websites) ය. චිකිනෙකට වෙනස් - විවිධාකාර වෙබ් අඩවි ඉන්ටනෙට් හි ඇත. උදා: Google යනු වෙබ් අඩවියකි. YouTube යනු තවත් වෙබ් අඩවියකි.

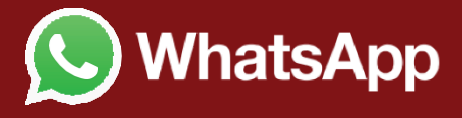

'වට්ස්ඇප්' (WhatsApp) යනු, ඔබ දන්නා පුද්ගලයන් (චනම්, පවුලේ අය, .<br>මිතුරන් හෝ සගයන් වැනි) සමග සම්බන්ධ වීමත්, පණිවුඩ <u>තුවමාරු</u> කරගැනීමත් පහසු කරන ඉන්ටනෙට් සේවාවකි.

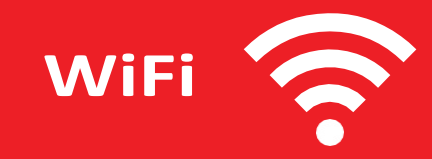

'වයිෆයි කලාපයක්' (WiFi zone) යනු, ඔබට ඔබේ ෆෝන්-චකේ ඇති ඔබේ .<br>'ඩේටා*'* භාවිතා නොකොට ඉන්ටනෙට් වෙත පිවිසීමට හැකි පුදේශයකි; චහිදී, ඔබට නොමිලේ ඉන්ටනෙට් වෙත පිවිසීමට ඉඩ ලැබේ. සමහර වෙළඳසැල් හා ආයතන වැනි පොදු ස්ථානවල, 'වයිෆයි කලාප' ඇත.

## ඉන්ටනෙට් යනු කුමක්ද?

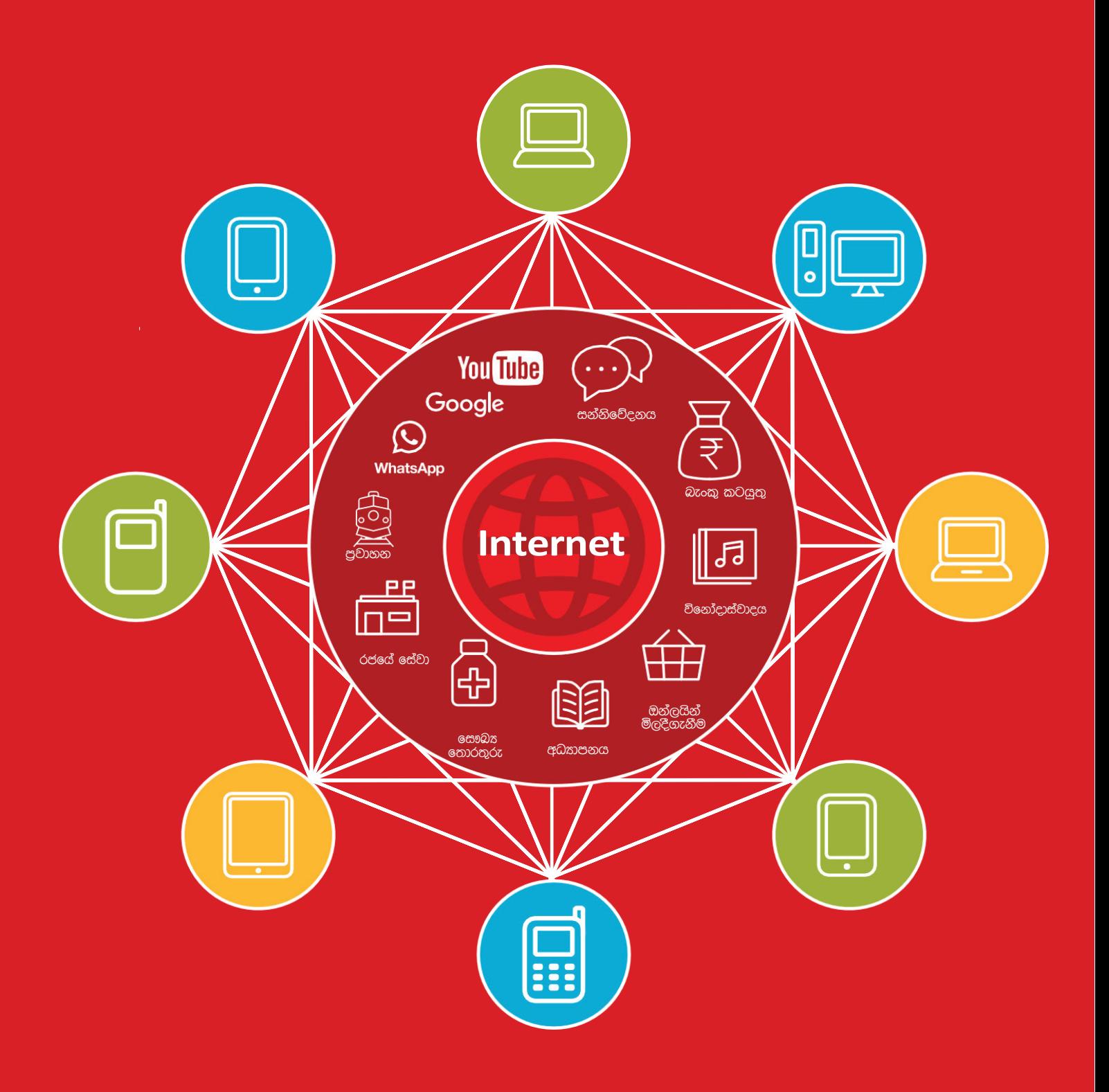

## ඩේටා පිරිවැය

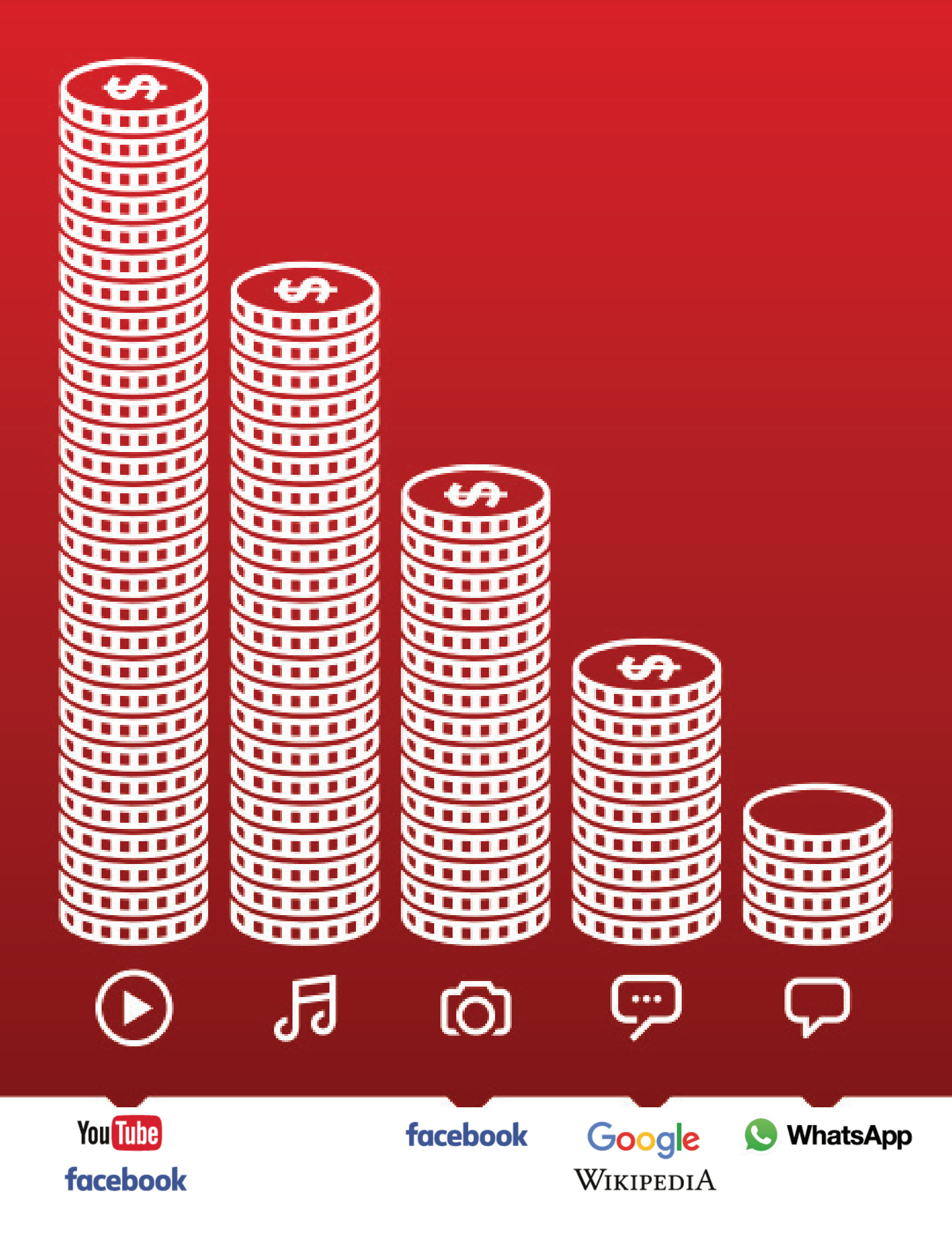

 $\frac{2}{\sqrt{2}}$ 

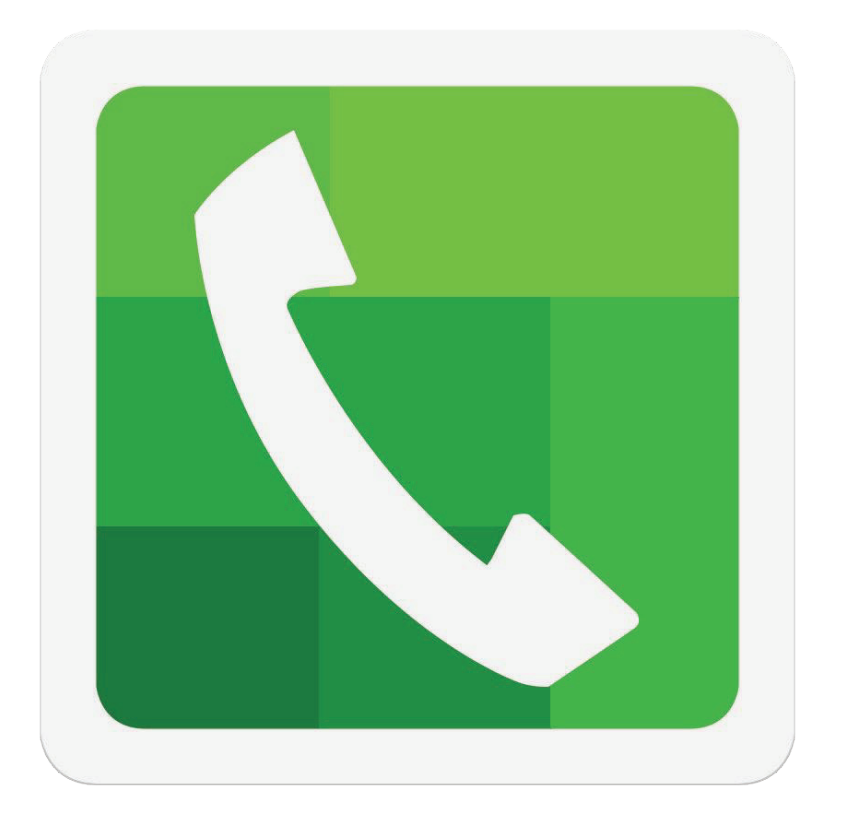

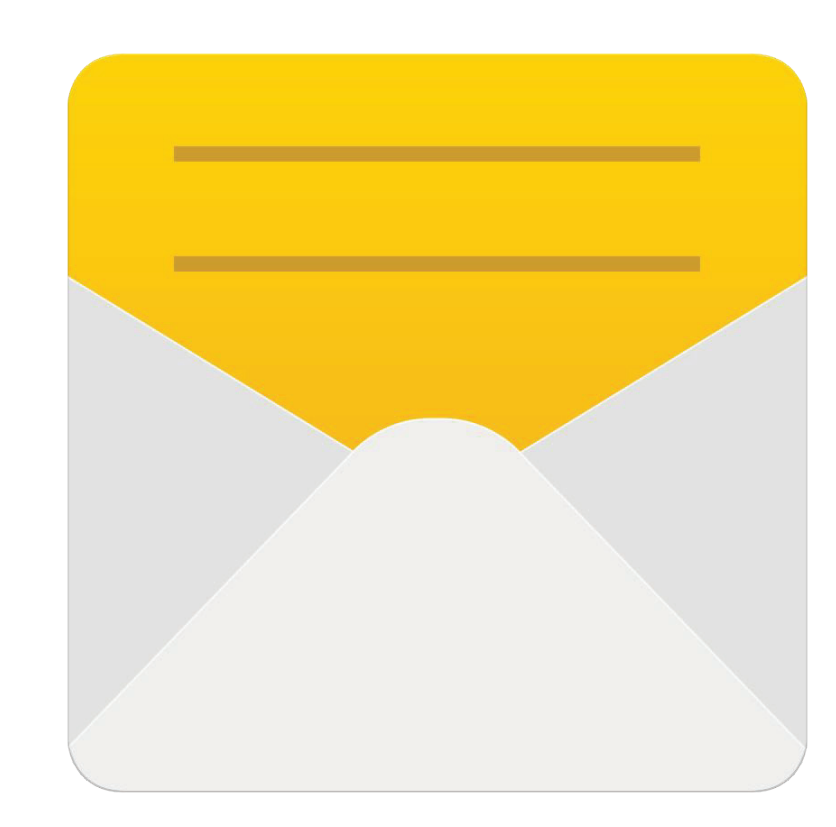

 $\frac{2}{\sqrt{2}}$ 

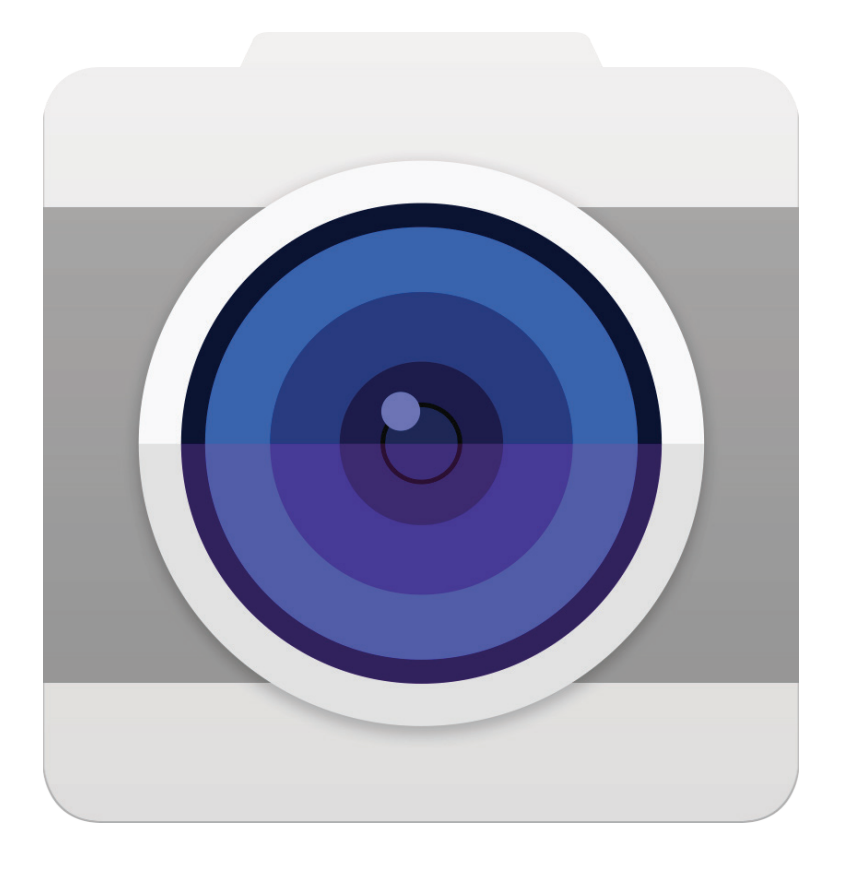

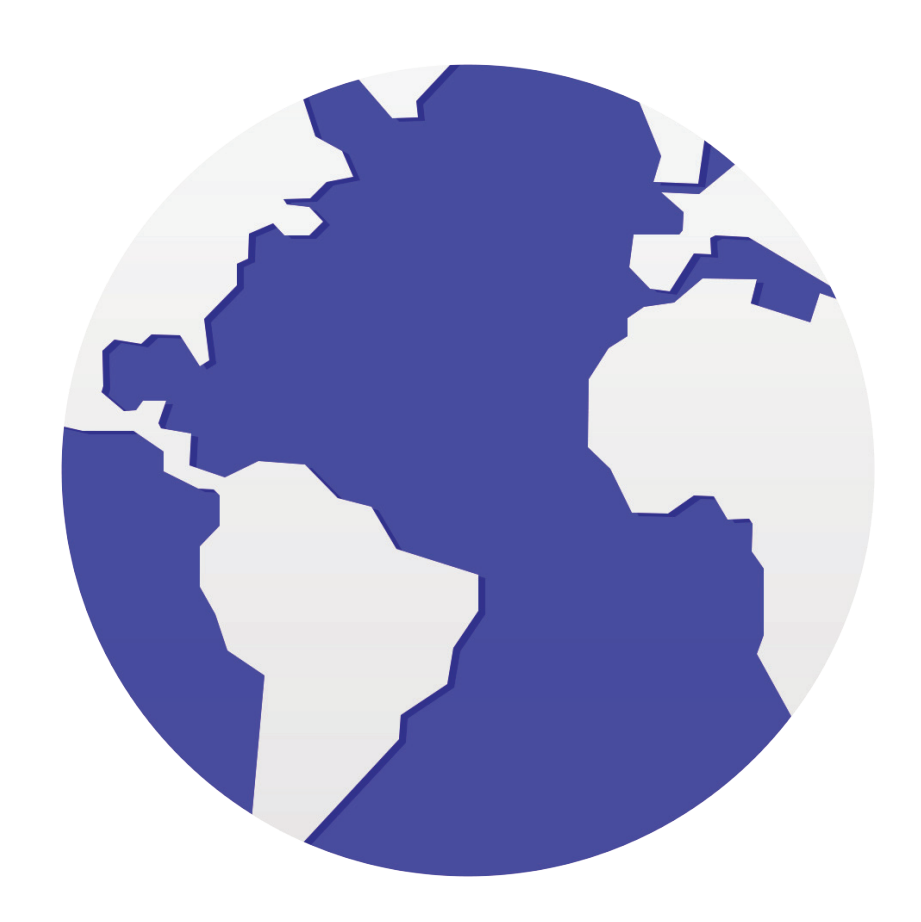

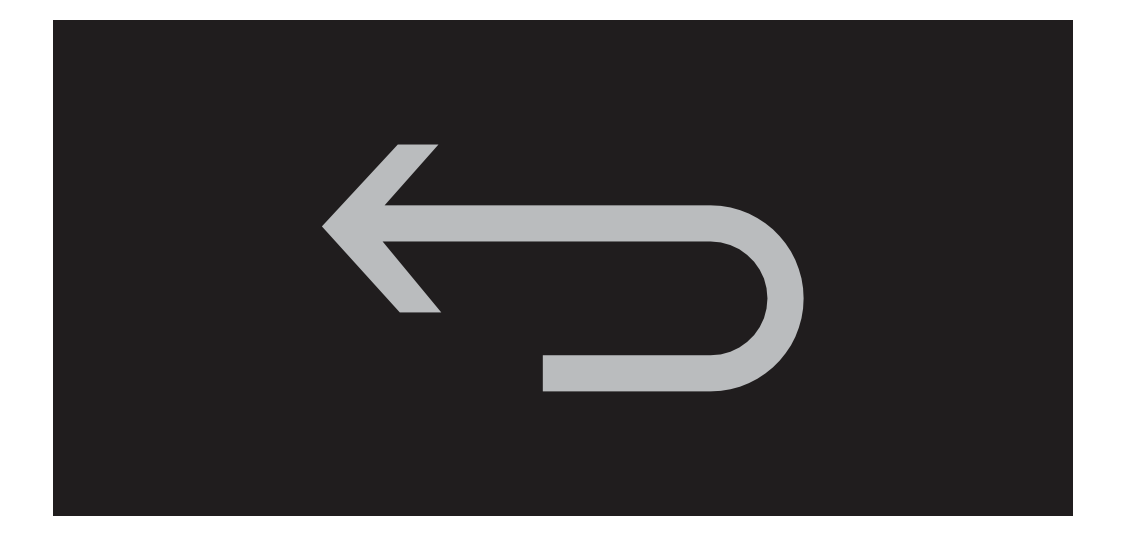

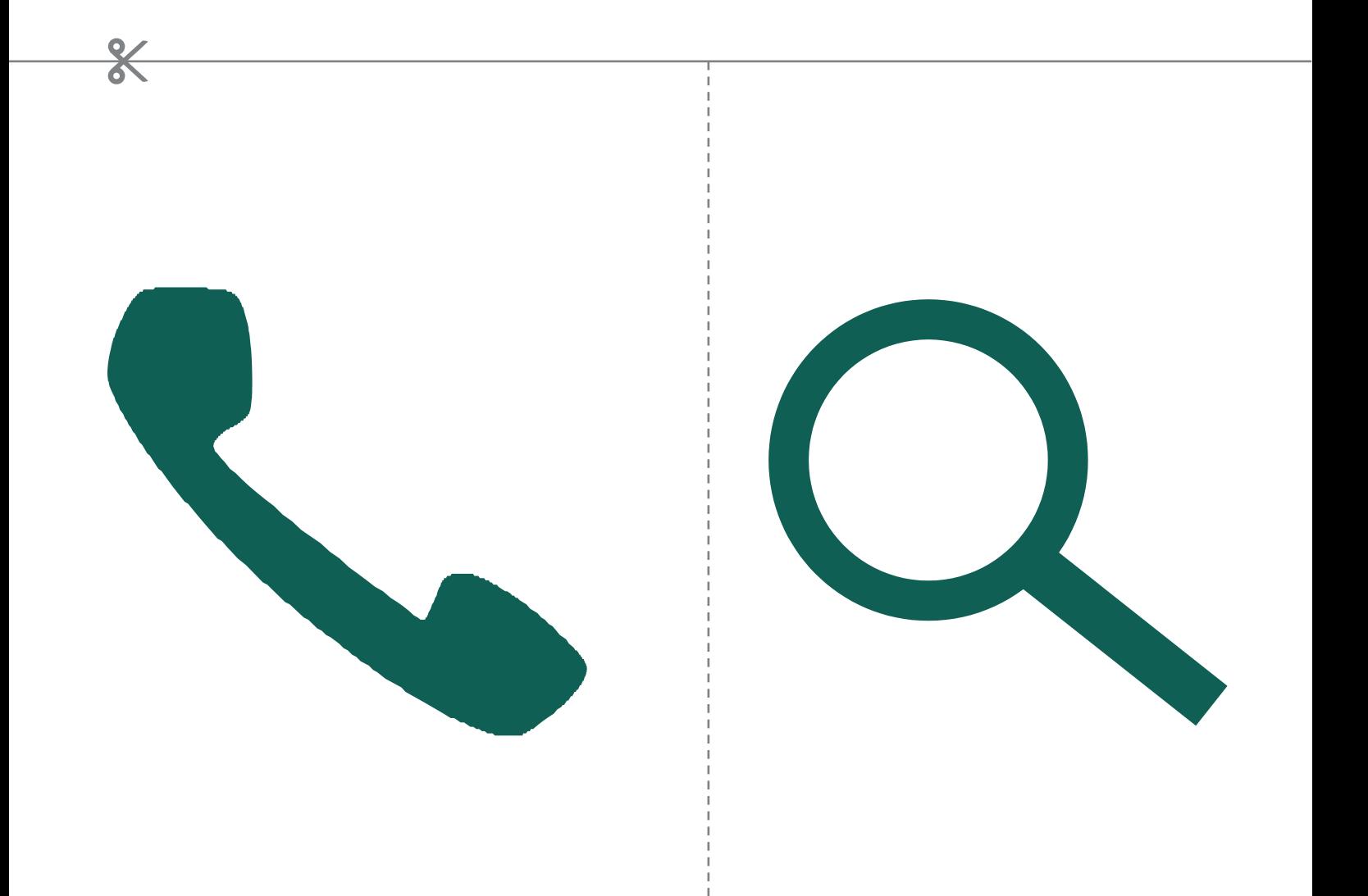

\* \* \* \* \*

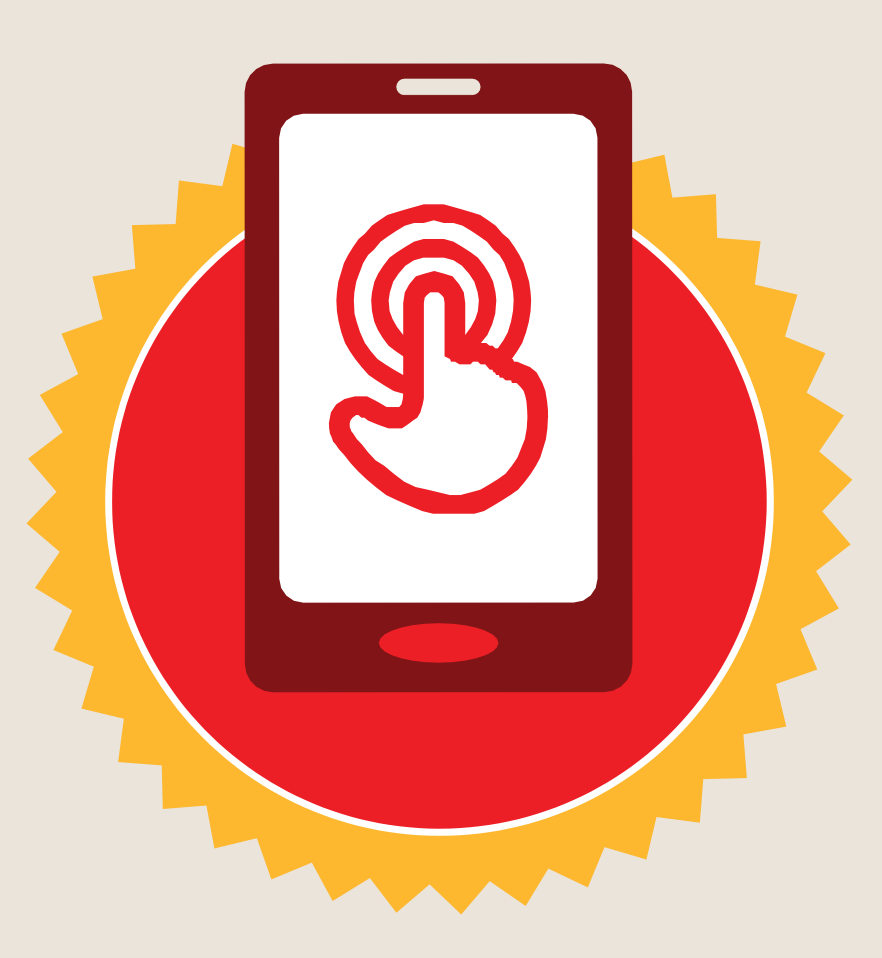

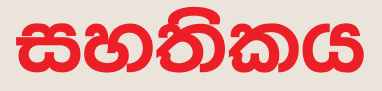

මූලික මොබයිල් ඉන්ටනෙට් කුසලතා පුහුණුව

සම්පූර්ණ කරන ලදී

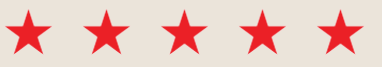

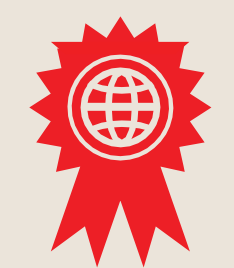

දිනය

අත්සන් කරන ලදී

\* \* \* \* \*

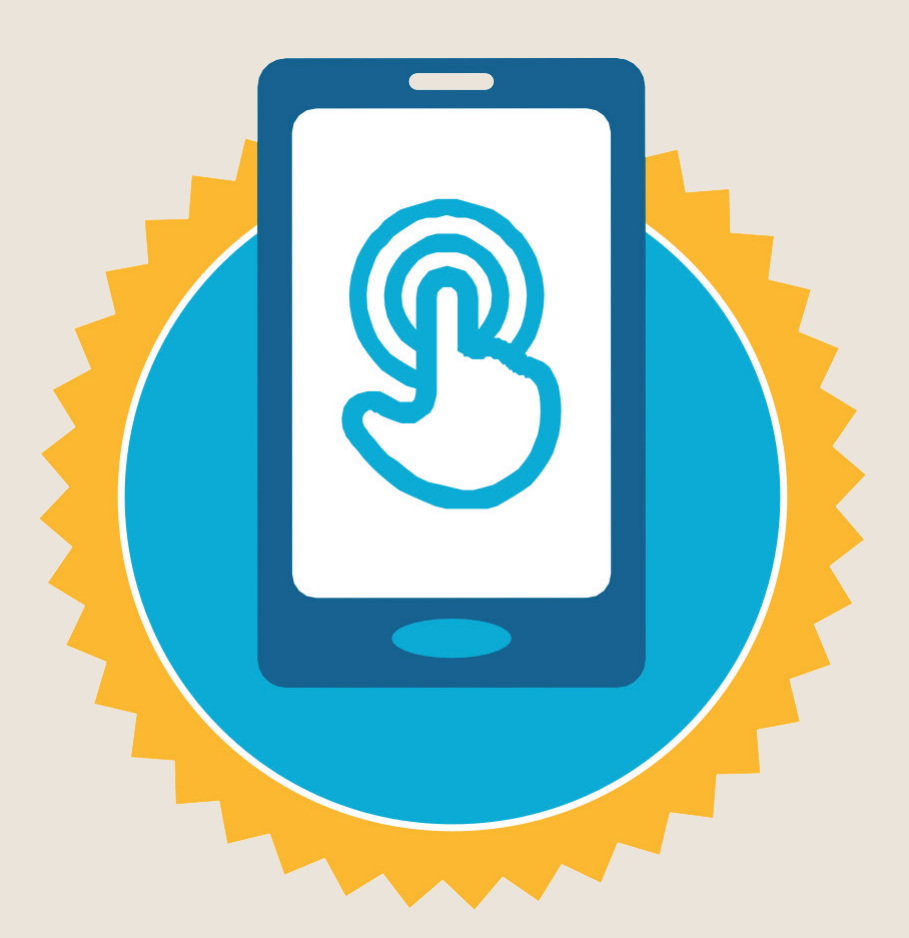

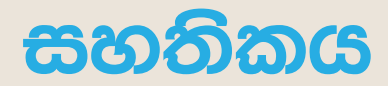

#### මූලික මොබයිල් ඉන්ටනෙට් කුසලතා පුහුණුව

සම්පූර්ණ කරන ලදී

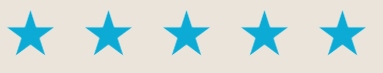

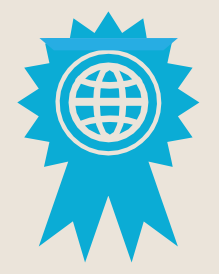

අත්සන් කරන ලදී

දිනය